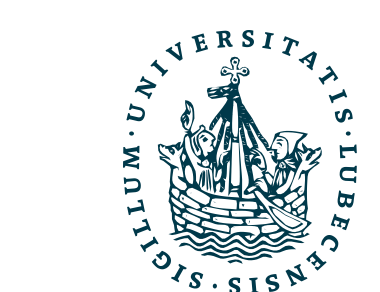

**UNIVERSITÄT ZU LÜBECK INSTITUT FÜR INFORMATIONSSYSTEME**

### Intelligent Agents : Automated Planning and Acting

### Probabilistic Models

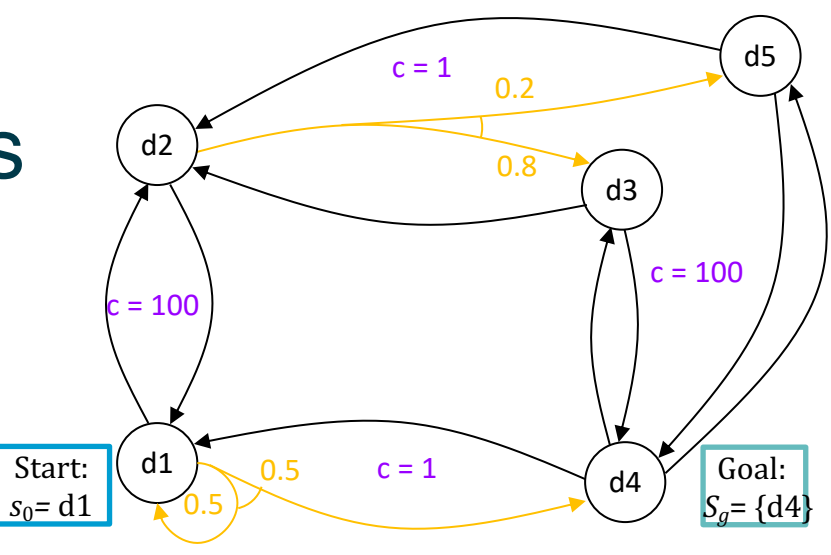

Marcel Gehrke

IM FOCUS DAS LEBEN

### Content: Planning and Acting

- 1. With **Deterministic** Models
- 2. With **Temporal** Models
- 3. With **Nondeterministic** Models
- 4. With **Probabilistic** Models
	- a. Stochastic Shortest-Path Problems
	- b. Heuristic Search Algorithms
	- c. Online Approaches Including Reinforcement Learning

### 5. By **Decision Making**

- A. Foundations
- B. Extensions
- C. Structure
- 6. With **Human-awareness**

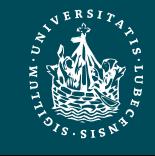

### Outline per the Book

### *6.2 Stochastic shortest path problems*

- Safe/unsafe policies
- Optimality
- Policy iteration, value iteration
- *6.3 Heuristic search algorithms*
	- Best-first search
	- Determinisation
- *6.4 Online probabilistic planning*
	- Lookahead

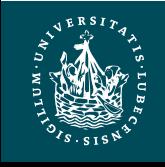

## Probabilistic Planning Domain

- $\Sigma = (S, A, \gamma, P, cost)$ 
	- $-S =$  set of states
	- $-A =$  set of actions
	- $\gamma : S \times A \rightarrow 2^S$  a transition function
	- $P(s' | s, a)$  = probability of going to state s' if we perform a in s
		- Require  $P(s' | s, a) \neq 0$  iff  $s' \in \gamma(s, a)$
	- $\text{ cost: } S \times A \rightarrow \mathbb{R}^{>0}$ 
		- $cost(s, a)$  = cost of action a in state s
		- may omit, default is  $cost(s, a) = 1$

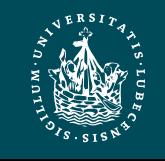

### Example

- Robot  $r1$  starts at  $d1$
- Objective: get to  $d4$
- $r1$  has unreliable steering, especially on hills
	- May slip and go elsewhere
		- $m14: P(d4 | d1, m14) = 0.5$  $P(d1 | d1, m14) = 0.5$
		- $m23: P(d3 | d2, m23) = 0.8$  $P(d5 | d2, m23) = 0.2$
		- $m21$ :  $P(d2 | d1, m21) = 1$ 
			- $-$  m34, m41, m43, m45, m52, m54: Start: like  $m21$
- Simplified state names:
	- Write  ${loc}(r1) = d2$  as  $d2$
- Simplified action names:
	- Write  $move(r1, d2, d3)$  as  $m23$

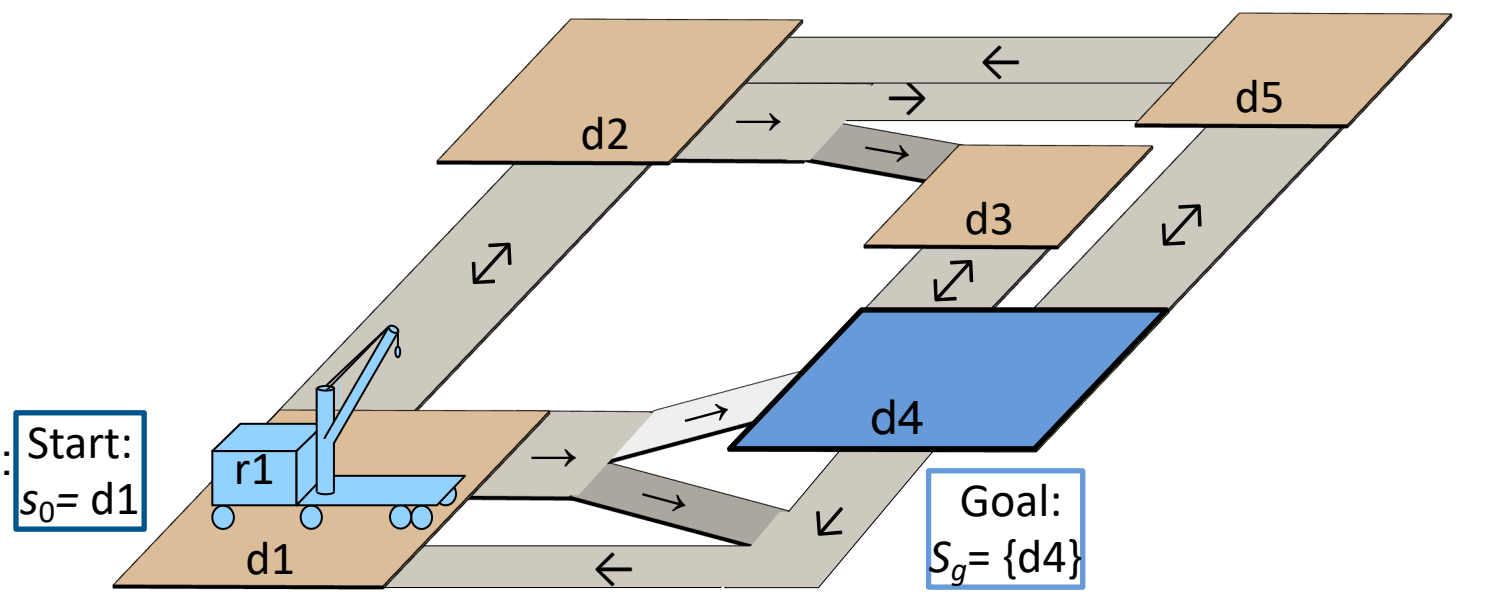

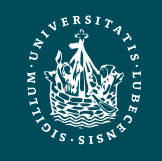

### Policies, Problems, Solutions

- Stochastic shortest path (SSP) problem:
	- Triple  $(\Sigma, s_0, S_q)$
- Policy:
	- partial function  $\pi : S \rightarrow A$  s.t.
		- for every  $s \in Dom(\pi) \subseteq S$ ,  $\pi(s) \in Applicable(s)$
- Solution for  $(\Sigma, s_0, S_a)$ :
	- a policy  $\pi$  s.t.
		- $s_0 \in Dom(\pi)$  and
		- $\hat{\gamma}(s_0, \pi) \cap S_q \neq \emptyset$

 $m14$ :  $P(d4 | d1, m14) = 0.5$ ,  $P(d1 | d1, m14) = 0.5$  $m23$ :  $P(d3 | d1, m23) = 0.8$ ,  $P(d5 | d1, m23) = 0.2$ 

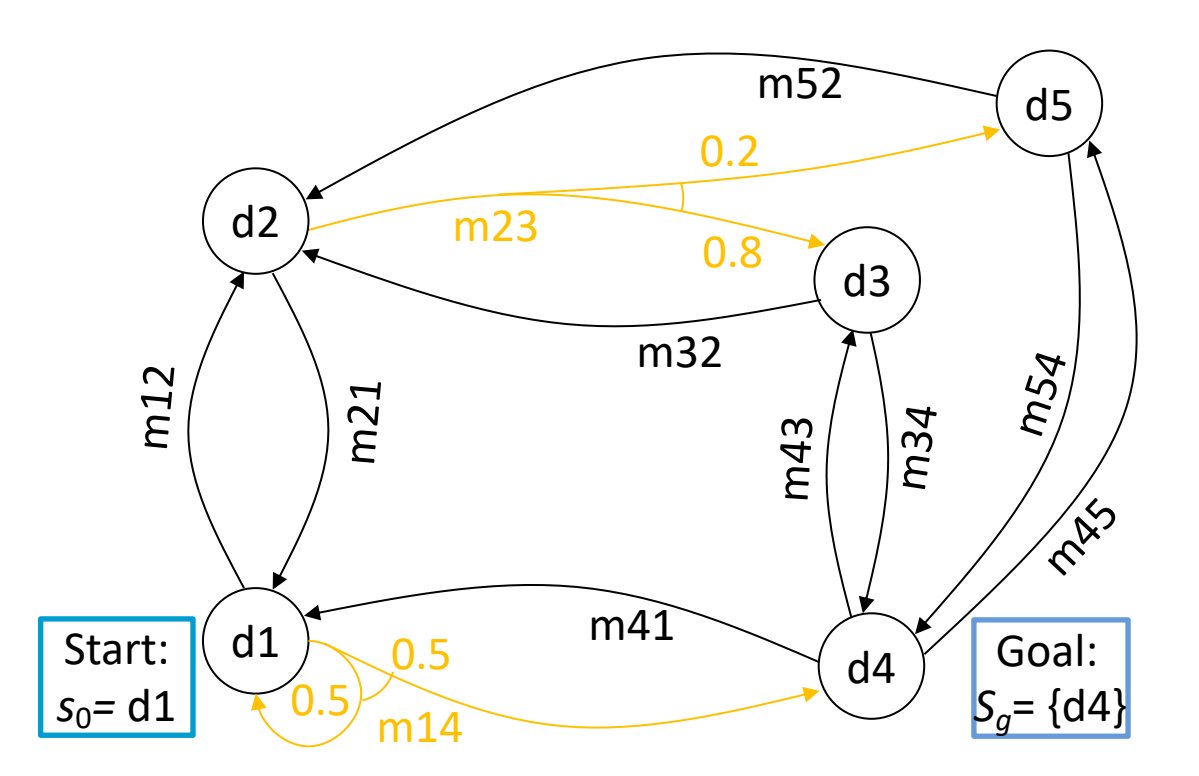

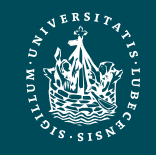

**UNIVERSITÄT ZU LÜBECK INSTITUT FÜR INFORMATIONSSYSTEME** Probability **Marcel Gehrke** 6

## Notation and Terminology

- As before:
	- Transitive closure
		- $\hat{\gamma}(s, \pi) = \{s \text{ and all states reachable from }\}$ s using  $\pi$ }
	- $Graph(s, \pi)$  = rooted graph induced by  $\pi$  at s
		- Nodes:  $\hat{\gamma}(s, \pi)$
		- Edges: state transitions
	- $-$  leaves(s,  $\pi$ ) =  $\hat{\gamma}(s, \pi) \setminus Dom(\pi)$
- Solution policy  $\pi$  is closed if it does not stop at non-goal states unless there is no way to continue
	- Formally, for every state  $s \in \hat{\gamma}(s, \pi)$ , either
		- $s \in Dom(\pi)$  (i.e.,  $\pi$  specifies an action at  $S)$ ,
		- $s \in S_q$  (i.e., s is a goal state), or
		- Applicable(s) =  $\emptyset$  (i.e., there are no applicable actions at  $s$ )

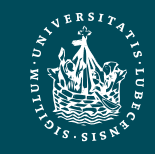

### Dead Ends

- Dead end
	- A state or set of states from which the goal is unreachable

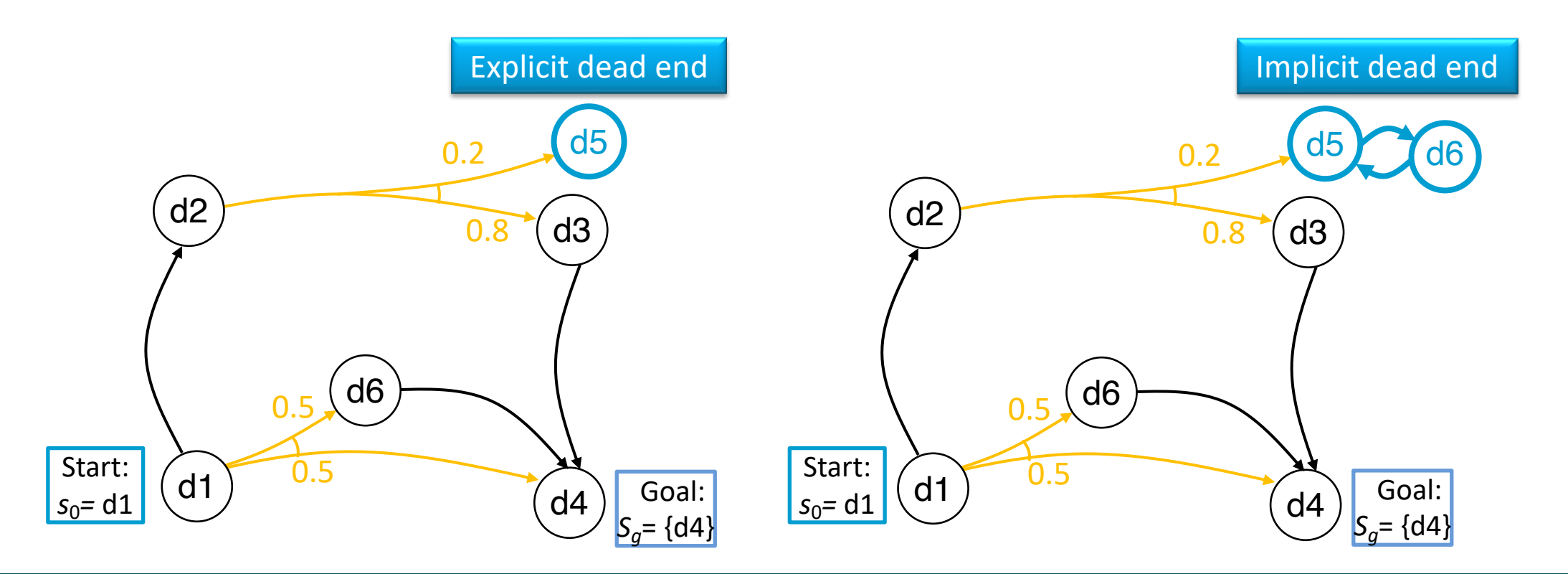

![](_page_7_Picture_4.jpeg)

### **Histories**

- History: sequence of states  $\sigma =$  $\langle s_0, s_1, s_2, ... \rangle$ 
	- May be finite or infinite
		- $\bullet \ \sigma = \langle d1, d2, d3, d4 \rangle$
		- $\sigma = \langle d_1, d_2, d_1, d_2, \dots \rangle$
- $H(s, \pi) = \{$ all possible histories if we start at s and follow  $\pi$ , stopping if  $\pi(s)$  is undefined or if we reach a goal state}

![](_page_8_Figure_6.jpeg)

![](_page_8_Picture_7.jpeg)

### **Histories**

• If  $\sigma \in H(s, \pi)$ , then

$$
P(\sigma \mid s, \pi) = \prod_{i} P(s_{i+1} \mid s_i, \pi(s_i))
$$

– Thus

$$
\sum_{\sigma \in H(s,\pi)} P(\sigma \mid s,\pi) = 1
$$

• Probability of reaching a goal:

$$
P(S_g|S,\pi) = \sum_{\sigma \in H(s,\pi), \atop \sigma \text{ ends at } s \in S_g} P(\sigma \mid s, \pi)
$$

![](_page_9_Figure_7.jpeg)

![](_page_9_Picture_8.jpeg)

### Unsafe Solutions

- Unsafe solution:  $0 < P(S_q | s_0, \pi) < 1$
- Example:
	- $\pi_1 = \{(d1, m12), (d2, m23), (d3, m34)\}\$
	- $H(s_0, \pi_1)$  contains two histories:
		- $\sigma_1 = \langle d1, d2, d3, d4 \rangle$
		- $P(\sigma_1 | s_0, \pi_1)$  $= 1 \cdot 0.8 \cdot 1 = 0.8$
		- $\sigma_2 = \langle d1, d2, d5 \rangle$
		- $P(\sigma_2|S_0, \pi_1)$  $= 1 \cdot 0.2 = 0.2$
	- $P(S_q | S_0, \pi_1)$

![](_page_10_Figure_10.jpeg)

![](_page_10_Picture_11.jpeg)

### Unsafe Solutions

- Unsafe solution:  $0 < P(S_a|S_0, \pi) < 1$
- Example:
	- $-\pi_2 = \{(d1, m12), (d2, m23), (d3, m34),$  $(d5, m56)$ ,  $(d6, m65)$
	- $H(s_0, \pi_2)$  contains two histories:
		- $\sigma_1 = \langle d1, d2, d3, d4 \rangle$
		- $P(\sigma_1 | S_0, \pi_2) = 1 \cdot 0.8 \cdot 1 = 0.8$
		- $\sigma_3 = \langle d1, d2, d5, d6, ... \rangle$
		- $P(\sigma_3 | S_0, \pi_2) = 1 \cdot 0.2 \cdot 1 \cdot \dots = 0.2$
	- $-P(S_a | S_0, \pi_2) = 0.8$

![](_page_11_Figure_10.jpeg)

![](_page_11_Picture_11.jpeg)

- Safe solution:  $P(S_q | s_0, \pi) = 1$
- An acyclic safe solution:
	- $-\pi_3 = \{ (d1, m12), (d2, m23), (d3, m34), (d5, m54) \}$
	- $H(s_0, \pi_3)$  contains two histories:
		- $\sigma_1 = \langle d1, d2, d3, d4 \rangle$
		- $P(\sigma_1 | S_0, \pi_3) = 1 \cdot 0.8 \cdot 1 = 0.8$
		- $\sigma_4 = \langle d1, d2, d5, d4 \rangle$
		- $P(\sigma_4 | S_0, \pi_3) = 1 \cdot 0.2 \cdot 1 = 0.2$

$$
- P(S_g | s_0, \pi_3) = 0.8 + 0.2 = 1
$$
 Start:  $s_0 = d_1$ 

![](_page_12_Figure_10.jpeg)

![](_page_12_Picture_11.jpeg)

- Safe solution:  $P(S_q|S_0, \pi) = 1$
- A cyclic safe solution:
	- $\pi_4 = \{(d1, m14)\}\$
	- $H(s_0, \pi_4)$  contains infinitely many histories:
		- $\sigma_5 = \langle d1, d4 \rangle$
		- $P(\sigma_5|S_0, \pi_4) = 0.5 = (1/2)^1$
		- $\sigma_6 = \langle d1, d1, d4 \rangle$
		- $P(\sigma_6|_{S_0}, \pi_4) = 0.5 \cdot 0.5 = (1/2)^2$
		- …

$$
- P(S_g | S_0, \pi_4) = \frac{1}{2} + \frac{1}{4} + \dots = 1
$$

![](_page_13_Figure_11.jpeg)

![](_page_13_Picture_12.jpeg)

- Safe solution:  $P(S_q|S_0, \pi) = 1$
- Another cyclic safe solution:
	- $\pi_5 = \{ (d1, m14), (d4, m41) \}$
	- $H(s_0, \pi_5) = H(s_0, \pi_4)$ :
		- $\sigma_5 = \langle d1, d4 \rangle$
		- $P(\sigma_5|S_0, \pi_5) = 0.5 = (1/2)^1$
		- $\sigma_6 = \langle d1, d1, d4 \rangle$
		- $P(\sigma_6|_{S_0}, \pi_6) = 0.5 \cdot 0.5 = (1/2)^2$
		- …

$$
- P(S_g | S_0, \pi_5) = \frac{1}{2} + \frac{1}{4} + \dots = 1
$$

![](_page_14_Figure_11.jpeg)

![](_page_14_Picture_12.jpeg)

**UNIVERSITÄT ZU LÜBECK INSTITUT FÜR INFORMATIONSSYSTEME**

### Expected Cost

- $cost(s, a) = cost of using a in s$ 
	- Example
		- Each "horizontal" action costs 1
		- Each "vertical" action costs 100
- Costs of a history  $\sigma =$  $\langle S_0, S_1, S_2, ... \rangle$

$$
cost(\sigma | s_0, \pi) = \sum_{s_i \in \sigma} cost(s_i, \pi(s_i))
$$

![](_page_15_Figure_7.jpeg)

![](_page_15_Picture_8.jpeg)

### Expected Cost

- Let  $\pi$  be a safe solution
- At each state  $s \in Dom(\pi)$ , expected cost of following  $\pi$  to goal:
	- Weighted sum of history costs:

$$
V^{\pi}(s) = cost(s, \pi(s)) + \sum_{\substack{\sigma \in H(s, \pi), \\ \sigma' = \sigma \setminus \{s\}}} P(\sigma' | s, \pi) cost(\sigma' | s, \pi)
$$

– Recursive formulation

$$
V^{\pi}(s) = \begin{cases} 0 & \text{if } s \in S_g \\ cost(s, \pi(s)) + \sum_{s' \in \gamma(s, \pi(s))} P(s'|s, \pi(s)) V^{\pi}(s') & \text{otherwise} \end{cases}
$$

![](_page_16_Picture_7.jpeg)

### Example

- Weighted sum of history cost:
	- $\sigma_1 = \langle d1, d2, d3, d4 \rangle$ 
		- $P(\sigma_1 | s_0, \pi_3) = 0.8$
		- $cost(\sigma_1 | s_0, \pi_3) = 100 + 1 + 100 = 201$
	- $\sigma_4 = \langle d1, d2, d5, d4 \rangle$ 
		- $P(\sigma_4 | s_0, \pi_3) = 0.2$
		- $cost(\sigma_4 | s_0, \pi_3) = 100 + 1 + 100 = 201$
	- $-V^{\pi_3}(d1) = 0.8(201) + 0.2(201) = 201$
	- Recursive equation
		- $V^{\pi_3}(d1)$ 
			- $= 100 + V^{\pi_3}(d2)$
			- $= 100 + 1 + 0.8V^{\pi_3}(d3) + 0.2V^{\pi_3}(d5)$
			- $= 100 + 1 + 0.8(100) + 0.2(100) = 201$  Start:

Example policy  $\pi_3 = \{ (d1, m12), (d2, m23), (d3, m34), (d5, m54) \}$ 

![](_page_17_Figure_15.jpeg)

![](_page_17_Picture_16.jpeg)

- Weighted sum of history cost:
	- $-\sigma_5 = \langle d1, d4 \rangle$ 
		- $P(\sigma_5|_{S_0}, \pi_4) = (1/2)^1$
		- $cost(\sigma_5 | s_0, \pi_4) = 1$
	- $\sigma_6 = \langle d1, d1, d4 \rangle$ 
		- $P(\sigma_6|_{S_0}, \pi_4) = (1/2)^2$
		- $cost(\sigma_6 | s_0, \pi_4) = 2$
	- $\cdots$
	- $-V^{\pi_4}(d1) = \frac{1}{2}$  $\frac{1}{2}(1) + \frac{1}{4}$  $\overline{\mathbf{r}}$  $2) + \cdots = 2$
	- Recursive equation
		- $V^{\pi_4}(d1) = 1 + 0.5(0) + 0.5(V^{\pi_4}(d1))$  $\Leftrightarrow 0.5V^{\pi_4}(d1) = 1 \Leftrightarrow V^{\pi_4}(d1) = 2$  Start:

Example policy  $\pi_4 = \{ (d1, m14) \}$ 

![](_page_18_Figure_13.jpeg)

![](_page_18_Picture_14.jpeg)

### Planning as Optimisation

- Let  $\pi$  and  $\pi'$  be safe solutions
	- π dominates π' if ∀s ∈  $Dom(\pi) \cap Dom(\pi') : V^{\pi}(s) \leq V^{\pi'}(s)$
- $\pi$  is optimal if  $\pi$  dominates *every* safe solution
	- If  $\pi$  and  $\pi'$  are both optimal, then  $V^{\pi}(s) = V^{\pi'}(s)$ at every state where they are both defined
- $V^*(s)$  = expected cost of getting to the goal using an optimal safe solution
- Optimality principle (Bellman's theorem):

$$
V^*(s) = \begin{cases} 0 & \text{if } s \in S_g \\ \min_{a \in \text{Appliedble}(S)} \left\{ cost(s, \pi(s)) + \sum_{s' \in \gamma(s, \pi(s))} P(s'|s, \pi(s)) V^*(s') \right\} & \text{otherwise} \end{cases}
$$

![](_page_19_Picture_8.jpeg)

 $S_1$ 

 $S_{2}$ 

 $\mathsf{s}_3$ 

s4

s

a

b

### Cost to Go

- Let  $(\Sigma, s_0, S_q)$  be a safe SSP
	- I.e.,  $S_q$  is reachable from every state
		- Same as safely explorable in non-deterministic models
- Let  $\pi$  be a safe solution that is defined at all non-goal states
	- $-$  I.e.,  $Dom(\pi) = S \setminus S_a$
- Let  $a \in Applicable(s)$
- Cost-to-go

$$
Q^{\pi}(s, a) = cost(s, a) + \sum_{s' \in \gamma(s, a)} P(s'|s, a) V^{\pi}(s')
$$

- Expected cost if we start at s, use a, and use  $\pi$  afterward
- For every  $s \in S \setminus S_q$ , let

 $\pi'(s) \in \text{argmin} \quad Q^{\pi}(s, a)$  $a \in Applicable(s)$ 

![](_page_20_Picture_12.jpeg)

## Policy Iteration

- **Inputs** 
	- SSP problem  $(\Sigma, s_0, S_a)$
	- Initial policy  $\pi_0$
- Finds an optimal policy
- Converges in a finite number of steps

 $n$  equations,  $n$  unknowns, where  $n = |S|$ 

```
policy-iteration(\sum, s<sub>0</sub>, S<sub>a</sub>, \pi<sub>0</sub>)
      \pi \leftarrow \pi<sub>0</sub>
      loop
            compute\overline{\{V^{\pi}(s) | s \in S\}}for every state s \in S \setminus S_g do
                  A \leftarrow \text{argmin}_{a \in \text{Applicable}(s)} Q^n(s, a)if \pi(s) \in A then
                        \pi' (s) ← \pi (s)
                  else
                        \pi' (s) ← any action in A
                  if \pi' = \pi then
                        return \pi\pi \leftarrow \pi'
```
![](_page_21_Picture_8.jpeg)

**UNIVERSITÄT ZU LÜBECK INSTITUT FÜR INFORMATIONSSYSTEME**

![](_page_22_Picture_1.jpeg)

- argmin  $= m23$
- $Q(d2, m21) = 100 + 201 = 301$
- $Q(d2, m23) = 1 + (0.8(100) + 0.2(100)) = 101$
- argmin  $= m14$
- $Q(d1, m14) = 1 + 0.5(201) + 0.5(0) = 101.5$
- $Q(d1, m12) = 100 + 1(101) = 201$
- 
- Cost-to-go
- $V^{\pi}(d1) = 100 + 1 \cdot V^{\pi}(d2) = 201$
- $V^{\pi}(d2) = 1 + (0.8 \cdot V^{\pi}(d3) + 0.2 \cdot V^{\pi}(d5)) = 101$
- $V^{\pi}(d5) = 100 + 1 \cdot V^{\pi}(d4) = 100$
- $V^{\pi}(d3) = 100 + 1 \cdot V^{\pi}(d4) = 100$
- $-V^{\pi}(d4) = 0$

Example

- Expected cost
- $\pi = \pi_0 = \{(d1, m12), (d2, m23), (d3, m34), (d5, m54)\}\$
- **Start with** 
	-
- Cost-to-go continued
	- $Q(d3, m34) = 100 + 0 = 100$
	- $Q(d3, m32) = 1 + 101 = 102$
	- -
		- argmin  $= m34$
	-

d2

- $Q(d5, m54) = 100 + 0 = 100$
- $Q(d5, m52) = 1 + 101 = 102$
- 
- 
- 
- 

![](_page_22_Figure_33.jpeg)

![](_page_22_Picture_35.jpeg)

0.8

0.5

 $c = 1$ 

 $\overline{0.5}$ 

d1

 $= 100$ 

0.2

d3

d4

- argmin  $= m54$  $c = 1$
- 

Start:

 $s_0 = d1$ 

Goal:

 $c = 100$ 

d5

 $S_{q}$ = {d4}

### Example

- Continue with
	- $-\pi = \{ (d1, m14), (d2, m23), (d3, m34), (d5, m54) \}$
- Expected cost
	- $-V^{\pi}(d4) = 0$
	- $V^{\pi}(d3) = 100 + V^{\pi}(d4) = 100$
	- $V^{\pi}(d5) = 100 + V^{\pi}(d4) = 100$
	- $V^{\pi}(d2) = 1 + (0.8V^{\pi}(d3) + 0.2V^{\pi}(d5)) = 101$
	- $V^{\pi}(d1) = 1 + (0.5V^{\pi}(d1) + 0.5V^{\pi}(d4)) = 2$
- Cost-to-go
	- $Q(d1, m12) = 100 + 101 = 201$
	- $Q(d1, m14) = 1 + 0.5(2) + 0.5(0) = 2$ 
		- argmin  $= m14$
	-
	- $Q(d2, m23) = 1 + (0.8(100) + 0.2(100)) = 101$
	- $Q(d2, m21) = 100 + 201 = 301$ 
		- argmin  $= m23$
		- -
- -
- -

![](_page_23_Figure_23.jpeg)

- Cost-to-go continued
	- $Q(d3, m34) = 100 + 0 = 100$
	- $Q(d3, m32) = 100 + 101 = 201$ 
		- argmin  $= m34$
	- $Q(d5, m54) = 100 + 0 = 100$

![](_page_23_Figure_29.jpeg)

![](_page_23_Figure_30.jpeg)

![](_page_23_Picture_31.jpeg)

## Value Iteration

- Inputs
	- SSP problem  $(\Sigma, s_0, S_q)$
	- Convergence criterion  $\eta > 0$
	- $V_0$  is a heuristic fct. for initial values
		- E.g.,  $V_0(s) = 0$   $\forall s \in S_a$  or adapt a heuristics from Ch. 2
- Returns optimal plan  $\pi$ 
	- $V_i$  = values computed at *i*'th iteration
	- $-\pi_i$  = plan computed from  $V_i$
	- Synchronous: Computes  $V_i$  and  $\pi_i$  from  $V_{i-1}$ ,  $\pi_{i-1}$
	- Asynchronous: Update V and  $\pi$  in place
		- New values available immediately
		- More efficient than synchronous version

```
sync-value-iteration (\Sigma, s_0, S_\sigma, V_0, \eta)for i = 1, 2, ... do
         for every state s \in S \setminus S_{\alpha} do
              for every a ∈ Applicable(s) do
                   Q(s, a) ← cost(s,a)+\sum_{s' \in S} P(s' | s, a) V_{i-1}(s')Vi(s) ← mina∈Applicable(s) Q(s,a)
              \pi<sub>i</sub>(s) ← argmin<sub>a∈</sub>Applicable(s) Q(s, a)if maxs∈S|Vi(s)- Vi-1(s)| ≤  then
                   return \pi_i
```

```
async-value-iteration(\sum, s_0, S_\sigma, V_0, \eta)
    global \pi \leftarrow \emptyset\textbf{global} V(s) \leftarrow V_0(s) \quad \forall \quad sloop
          r ← maxs∈S\SgBellman-Update(s)
          if r \leq \eta then
               return 
Bellman-Update(s)
    v_{old} \leftarrow V(s)for every a ∈ Applicable(s) do
          Q(s, a) \leftarrow \text{cost}(s, a) + \sum_{s' \in S} P(s' | s, a) V(s')V(s) ← mina∈Applicable(s) Q(s,a)
    (s) ← argmina∈Applicable(s) Q(s,a)
     return |V(s) - v_{old}|
```
![](_page_24_Picture_15.jpeg)

## $S$ ynchronous  $\frac{V_0(S) = 0 \forall s}{V_0(S) = 0 \forall s}$  Asynchronous

$$
\eta = 0.2
$$

$$
V_0(s) = 0 \,\forall s
$$

$$
cos \theta = 100
$$
\n
$$
c = 100
$$
\n
$$
c = 100
$$
\n
$$
c = 100
$$
\n
$$
c = 100
$$
\n
$$
c = 100
$$
\n
$$
c = 100
$$
\n
$$
c = 100
$$
\n
$$
d = 100
$$
\n
$$
c = 100
$$

0.5

0.5

- $Q(d1, m12) = 100 + 0 = 100$
- $Q(d1, m14) = 1 + (0.5(0) + 0.5(0)) = 1$ 
	- $V_1(d1) = 1; \pi_1(d1) = m14$
- $Q(d2, m21) = 100 + 0 = 100$
- $Q(d2, m23) = 1 + (0.2(0) + 0.8(0)) = 1$ 
	- $V_1(d2) = 1; \pi_1(d2) = m23$
- $Q(d3, m32) = 1 + 0 = 1$
- $Q(d3, m34) = 100 + 0 = 100$ 
	- $V_1(d3) = 1; \pi_1(d3) = m32$
- $Q(d5, m52) = 1 + 0 = 1$
- $Q(d5, m54) = 100 + 0 = 100$ 
	- $-V_1(d5) = 1$ ;  $\pi_1(d5) = m52$
- $r = \max(1 0.1 0.1 0.1 0) = 1$
- $Q(d1, m12) = 100 + 0 = 100$  Start: *s*0*=* d1
- $Q(d1, m14) = 1 + (0.5(0) + 0.5(0)) = 1$ 
	- $V(d1) = 1; \pi(d1) = m14$
- $Q(d2, m21) = 100 + 1 = 101$
- $Q(d2, m23) = 1 + (0.2(0) + 0.8(0)) = 1$ 
	- $V(d2) = 1; \pi(d2) = m23$
- $Q(d3, m32) = 1 + 1 = 2$
- $Q(d3, m34) = 100 + 0 = 100$ –  $V(d3) = 2; \pi(d3) = m32$
- $Q(d5, m52) = 1 + 1 = 2$
- $Q(d5, m54) = 100 + 0 = 100$ –  $V(d5) = 2$ ;  $\pi(d5) = m52$
- $r = \max(1 0, 1 0, 2 0, 2 0) = 2$

![](_page_25_Picture_27.jpeg)

*Sg*= {d4}

d4

 $\eta = 0.2$ 

 $V(d5) = 1$ 

Synchronous **Asynchronous** 

- $Q(d1, m12) = 100 + 1 = 101$
- $Q(d1, m14) = 1 + (0.5(1) + 0.5(0)) = 1.5$ 
	- $V_1(d1) = 1.5; \pi_1(d1) = m14$
- $Q(d2, m21) = 100 + 1 = 101$
- $Q(d2, m23) = 1 + (0.2(1) + 0.8(1)) = 2$ 
	- $V_1(d2) = 2; \pi_1(d2) = m23$
- $Q(d3, m32) = 1 + 1 = 2$
- $Q(d3, m34) = 100 + 0 = 100$ 
	- $V_1(d3) = 2; \pi_1(d3) = m32$
- $Q(d5, m52) = 1 + 1 = 2$
- $Q(d5, m54) = 100 + 0 = 100$  $-V_1(d5) = 1; \pi_1(d5) = m52$
- $r = \max(1.5 1.2 1.2 1.2 1) = 1$
- $Q(d1, m12) = 100 + 1 = 101$  Start:  $s_0$ = d1  $\bigcup_{n=1}^{\infty} 0.5$
- $Q(d1, m14) = 1 + (0.5(1) + 0.5(0)) = 1.5$

d2

d1

 $c = 100$ 

0.5

- $V(d1) = 1.5; \pi(d1) = m14$
- $Q(d2, m21) = 100 + 1.5 = 101.5$
- $Q(d2, m23) = 1 + (0.2(2) + 0.8(2)) = 3$

•  $r = \max(1.5 - 1, 3 - 1, 4 - 2, 4 - 2) = 2$ 

- $V(d2) = 3; \pi(d2) = m23$
- $Q(d3, m32) = 1 + 3 = 4$
- $Q(d3, m34) = 100 + 0 = 100$ 
	- $V(d3) = 4; \pi(d3) = m32$
- $Q(d5, m52) = 1 + 3 = 4$  $V(d1) = 1$
- $Q(d5, m54) = 100 + 0 = 100$  $V(d2) = 1$  |  $V(d3) = 1$ 
	- $V(d5) = 4; \pi(d5) = m52$

 $V(d1) = 1$  $V(d2) = 1$  $V(d3) = 2$  $V(d5) = 2$ 

Goal: *Sg*= {d4}

d5

 $0.2$ 

 $c = 1$ 

 $c = 1$ 

0.8

d3

 $c = 100$ 

d4

![](_page_26_Picture_28.jpeg)

 $\eta = 0.2$ 

 $V(d1) = 1.5$  $V(d2) = 2$  $V(d3) = 2$  $V(d5) = 2$ 

# Synchronous **Asynchronous**

- $Q(d1, m12) = 100 + 2 = 102$
- $Q(d1, m14) = 1 + (0.5(1.5) + 0.5(0)) = 1.75$ 
	- $V_1(d1) = 1.75; \pi_1(d1) = m14$
- $Q(d2, m21) = 100 + 1.5 = 101.5$
- $Q(d2, m23) = 1 + (0.2(2) + 0.8(2)) = 3$ 
	- $V_1(d2) = 3; \pi_1(d2) = m23$
- $Q(d3, m32) = 1 + 2 = 3$
- $Q(d3, m34) = 100 + 0 = 100$ 
	- $V_1(d3) = 3; \pi_1(d3) = m32$
- $Q(d5, m52) = 1 + 2 = 3$
- $Q(d5, m54) = 100 + 0 = 100$  $-V_1(d5) = 3; \pi_1(d5) = m52$

$$
r = \max(1.75 - 1.5.3 - 2.3 - 2.3 - 2) = 1
$$

•  $Q(d1, m12) = 100 + 3 = 1$  $s_0$ = d1  $\bigcup_{n=1}^{\infty} 0.5$ 0.5 d1  $c = 1$ 

d2

 $c = 100$ 

•  $Q(d1, m14) = 1 + (0.5(1.5) + 0.5(0)) = 1.75$ 

-  $V(d1) = 1.75$ ;  $\pi(d1) = m14$ 

- $Q(d2, m21) = 100 + 1.75 = 101.75$
- $Q(d2, m23) = 1 + (0.2(4) + 0.8(4)) = 5$ –  $V(d2) = 5; \pi(d2) = m23$
- $Q(d3, m32) = 1 + 5 = 6$
- $Q(d3, m34) = 100 + 0 = 100$ 
	- $V(d3) = 6; \pi(d3) = m32$
- $Q(d5, m52) = 1 + 5 = 6$
- $Q(d5, m54) = 100 + 0 = 100$ –  $V(d5) = 6$ ;  $\pi(d5) = m52$

 $V(d1) = 1.5$  $V(d2) = 3$  $V(d3) = 4$  $V(d5) = 4$ 

Goal: *Sg*= {d4}

d5

 $0.2$ 

 $c = 1$ 

0.8

d3

 $c = 100$ 

d4

 $r = \max(1.75 - 1.5, 5 - 3.6 - 4, 6 - 4) = 2$ 

![](_page_27_Picture_27.jpeg)

## Synchronous **Asynchronous**

- $Q(d1, m12) = 100 + 3 = 103$
- $Q(d1, m14) = 1 + (0.5(1.75) + 0.5(0)) = 1.875$ 
	- $V_1(d1) = 1.875$ ;  $\pi_1(d1) = m14$
- $Q(d2, m21) = 100 + 1.75 = 101.75$
- $Q(d2, m23) = 1 + (0.2(3) + 0.8(3)) = 4$ 
	- $V_1(d2) = 4; \pi_1(d2) = m23$
- $Q(d3, m32) = 1 + 3 = 4$
- $Q(d3, m34) = 100 + 0 = 100$ 
	- $V_1(d3) = 4; \pi_1(d3) = m32$
- $Q(d5, m52) = 1 + 3 = 4$
- $Q(d5, m54) = 100 + 0 = 100$  $-V_1(d5) = 4; \pi_1(d5) = m52$
- $r = \max(1.875 1.75.4 3.4 3.4 3) = 1$

$$
V(3) = 8; \pi(3) = 8
$$
  
\n•  $Q(d5, m52) = 1 + 7 = 8$   
\n•  $Q(d5, m54) = 100 + 0 = 100$ 

- $V(d1) = 1.75$  $V(d2) = 5$  $V(d3) = 6$  $V(d5) = 6$
- actions cost 10 instead of  $\frac{1}{2}$  1  $\frac{5}{10}$  $\lambda$ 0.5(1.75) + 0.5(0)) = 1.875  $-V(d_1, \ldots, 875; \pi(d)) = m14$  $Q(\mu Z, m21) = 100 + 1.875 = 101.875$  $Q(d2, m23) = 1 + (0.2(6) + 0.8(6)) = 7$ –  $V(d2) = 7; \pi(d2) = m23$  $Q(d3, m32) = 1 + 7 = 8$  $Q(d3, m34) = 100 + 0 = 100$  $U(d2) = 0, \quad z(d2) = 322$ •  $Q(d5, m54) = 100 + 0 = 100$ –  $V(d5) = 8$ ;  $\pi(d5) = m52$ •  $r = \max(1.875 - 1.75, 7 - 5, 8 - 6, 8 - 6) = 2$ How long before  $r \leq \eta$ ? How long, if the "vertical" 100? Start:  $s_0$ = d1  $\bigcup_{n=1}^{\infty} 0.5$ 0.5 d1 d4  $c = 100$  $c = 1$

d2

![](_page_28_Picture_16.jpeg)

Goal: *Sg*= {d4}

d5

 $0.2$ 

 $c = 1$ 

0.8

d3

 $c = 100$ 

 $\eta = 0.2$ 

 $V(d1) = 1.75$  $V(d2) = 3$  $V(d3) = 3$  $V(d5) = 3$ 

### **Discussion**

- Policy iteration
	- Computes new  $\pi$  in each iteration; computes  $V^{\pi}$  from  $\pi$
	- More work per iteration than value iteration
		- Needs to solve a set of simultaneous equations
	- Usually converges in a smaller number of iterations
- Value iteration
	- Computes new  $V$  in each iteration; chooses  $\pi$  based on V
	- $-$  New V is a revised set of heuristic estimates
		- Not  $V^{\pi}$  for  $\pi$  or any other policy
	- Less work per iteration: does not need to solve a set of equations
	- Usually takes more iterations to converge
- At each iteration, both algorithms need to examine the entire state space
	- Number of iterations polynomial in  $|S|$ , but  $|S|$  may be quite large
- Next: use search techniques to avoid searching the entire space

![](_page_29_Picture_15.jpeg)

# **Summary**

- SSPs
- Solutions, closed solutions, histories
- Unsafe solutions, acyclic safe solutions, cyclic safe solutions
- Expected cost, planning as optimization
- Policy iteration
- Value iteration (synchronous, asynchronous)
	- Bellman-update

![](_page_30_Picture_8.jpeg)

## **Outline**

### *6.2 Stochastic shortest path problems*

- Safe/unsafe policies
- Optimality
- Policy iteration, value iteration

### *6.3 Heuristic search algorithms*

- Best-first search
- Determinisation
- *6.4 Online probabilistic planning*
	- Lookahead
	- Reinforcement learning

![](_page_31_Picture_11.jpeg)

![](_page_32_Picture_0.jpeg)

- Best-first search for acyclic domains
- Inputs: SSP problem  $(\Sigma, s_0, S_a)$ , initial values  $V_0$
- Envelope: set of states that have been generated the states "just above" s

![](_page_32_Figure_4.jpeg)

![](_page_32_Figure_5.jpeg)

**for** every *a* ∈ *Applicable*(*s*) **do**  $Q(s, a) \leftarrow \text{cost}(s, a) + \sum_{s' \in S} PR(s' | s, a) V(s')$ *V*(*s*) ← min*a*∈*Applicable*(*s*)*Q*(*s*,*a*) (*s*) ← argmin*a*∈*Applicable*(*s*)*Q*(*s*,*a*)

![](_page_32_Picture_7.jpeg)

![](_page_33_Picture_0.jpeg)

Best-first search for both cyclic and acyclic domains

Inputs: SSP problem  $(\Sigma, s_0, S_a)$ , initial values  $V_0$ 

![](_page_33_Figure_3.jpeg)

![](_page_33_Figure_4.jpeg)

**Different compared to AO\***

![](_page_33_Picture_5.jpeg)

### Probability **Marcel Gehrke** 35

### LAO\* Example

*1st iteration of main loop:*

- Expand d1: add d2 and d4 to Envelope
- Call LAO-Update(d1)
	- $\pi$  is empty, so  $Z = \{d1\}$

Iteration 1:

- $Q(d_1, m_12) = 100 + 0 = 100$
- $-(\sqrt{61}, m14) = 1 + (0.5(0) + 0.5(0)) = 1$

 $\rightarrow V(d1) = 1$ 

 $\rightarrow \pi(d1) = m14$ 

 $\rightarrow r = 1 - 0 = 1$ 

**UNIVERSITÄT ZU LÜBECK**

**INSTITUT FÜR INFORMATIONSSYSTEME**

![](_page_34_Figure_12.jpeg)

0.2

 $c = 1$ 

 $\eta = 0.2$  $V_0(s) = 0 \,\forall s$ 

d5

![](_page_35_Picture_0.jpeg)

### **UNIVERSITÄT ZU LÜBECK INSTITUT FÜR INFORMATIONSSYSTEME**

### Iteration 2:

- $Q(d_1, m_12) = 100 + 0 = 100$
- $Q(d_1, m_14) = 1 + (0.5(1) + 0.5(0)) = 1.5$ 
	- $V(d1) = 1.5$

LAO\* Example

- $\pi(d1) = m14$
- $r = 1.5 1 = 0.5$

### Iteration 3:

- $Q(d_1, m_12) = 100 + 0 = 100$
- $Q(d1, m14) = 1 + (0.5(1.5) + 0.5(0)) = 1.75$ 
	- $V(d1) = 1.75$
	- $\pi(d1) = m14$
	- $r = 1.75 1.5 = 0.25$

![](_page_35_Figure_14.jpeg)

![](_page_35_Picture_15.jpeg)

 $\eta = 0.2$  $V_0(s) = 0 \,\forall s$ 

### LAO\* Example

### Iteration 4:

- $Q(d_1, m_12) = 100 + 0 = 100$
- $-Q(d1, m14) = 1 + (0.5(1.75) + 0.5(0)) = 1.825$ 
	- $V(d1) = 1.825$
	- $\pi(d1) = m14$
	- $r = 0.125 \le \eta$

LAO-Update returns

*2nd iteration of main loop:*

- $leaves(\pi) = \{d4\} \subseteq S_q$
- return  $\pi$

![](_page_36_Figure_12.jpeg)

![](_page_36_Picture_13.jpeg)

# Heuristics through Determinisation

- What to use for  $V_0$ ? One possibility: classical planner
	- Need to convert nondeterministic actions into something a classical planner can use
- Determinise the actions
	- Suppose  $y(s, a) = \{s_1, ..., s_n\}$
	- $Det(s, a) = \{n \text{ actions } a_1, a_2, ..., a_n\}$ 
		- $\gamma_d(s, a_i) = s_i$
		- $cost_d(s, a_i) = cost(s, a)$
- $\rightarrow$  Classical domain  $\Sigma_d = (S, A_d, \gamma_d, cost_d)$ 
	- $S =$  same as in  $\Sigma$
	- $-A_d = \bigcup_{a \in A, s \in S} Det(s, a)$
	- $\gamma_d$  and  $cost_d$  as above

![](_page_37_Picture_12.jpeg)

![](_page_37_Figure_14.jpeg)

# Heuristics through Determinisation

- Call classical planner on  $(\Sigma_d, s, S_a)$ 
	- Get plan  $p = \langle a_1, a_2, ..., a_n \rangle$
	- Return  $V_0(s) = cost(p) = \sum_{i=1}^n cost(a_i)$
- If the classical planner always returns optimal plans  $p$ , then  $V_0$  is admissible
	- Outline of proof:
		- Let  $\pi$  be a safe solution in  $\Sigma$  and  $p$  be an optimal plan in  $\Sigma_d$  with  $cost(p) = V_0(s)$
		- Every acyclic execution of  $\pi$  corresponds to a plan  $p'$  in  $\Sigma_d$ 
			- p' must have cost  $\geq V_0(s)$
			- Otherwise the classical planner would have chosen  $p'$ instead of  $p$

![](_page_38_Figure_10.jpeg)

![](_page_38_Picture_11.jpeg)

# Summary

- AO\*
	- Acyclic
- LAO\*
	- (A)cyclic
- Heuristics through determinisation

![](_page_39_Picture_6.jpeg)

**UNIVERSITÄT ZU LÜBECK INSTITUT FÜR INFORMATIONSSYSTEME**

### **Outline**

### *6.2 Stochastic shortest path problems*

- Safe/unsafe policies
- Optimality
- Policy iteration, value iteration
- *6.3 Heuristic search algorithms*
	- Best-first search
	- Determinisation
- *6.4 Online probabilistic planning*
	- Lookahead
	- Reinforcement learning

![](_page_40_Picture_11.jpeg)

## Planning and Acting

- Same as in Ch. 2, except s instead of  $\xi$ 
	- Could use  $s \leftarrow$  abstraction of  $\xi$  as in Ch. 2
	- Inputs:
		- SSP problem  $(\Sigma, s_0, S_a)$
		- Vector of parameters  $\theta$

![](_page_41_Picture_175.jpeg)

- Could also use Run-Lazy-Lookahead or Run-Concurrent-Lookahead
- What to use for Lookahead?
	- $-$  AO<sup>\*</sup>, LAO<sup>\*</sup>, ...  $\rightarrow$  Modify to search part of the space
	- Classical planner running on determinised domain
	- Stochastic sampling algorithms

![](_page_41_Picture_12.jpeg)

# Planning and Acting

- If Lookahead = classical planner on determinized domain
	- FS-Replan (Ch. 5)
- Problem: Forward-search may choose a plan that depends on low-probability outcome
- RFF algorithm (see book) attempts to alleviate this
- Pointer to the next chapter:

Acting as *Reinforcement learning*

– Learning to act / finding the optimal policy in an unknown environment (no model available)

```
Run-Lookahead (\Sigma, S_0, S_\sigma, \theta)
     S \leftarrow S_0while s \notin S_q and Applicable(s) \neq \emptyset do
          a ←Lookahead(s,θ) 
          perform action a
          s ← observe resulting state
```

```
FS-Replan(Σ,s,Sg)
    \pi<sub>d</sub> ← Ø
    while s \notin S_{\alpha} and Applicable(s) \neq \emptyset do
        if \pi<sub>d</sub> undefined for s then
             d ← Forward-Search(Σd,s,Sg)
             if \pi_d = failure then
                 return failure
        perform action \pi_a(s)s ← observe resulting state
```
![](_page_42_Picture_10.jpeg)

### Outline per the Book

### *6.2 Stochastic shortest path problems*

- Safe/unsafe policies
- Optimality
- Policy iteration, value iteration
- *6.3 Heuristic search algorithms*
	- Best-first search
	- Determinisation
- *6.4 Online probabilistic planning*
	- Lookahead
	- Reinforcement learning

### ⇒ Next: Decision Making

![](_page_43_Picture_12.jpeg)